#### HƯỚNG DẪN SỬ DỤNG INTERNET BANKING – TIỀN VAY

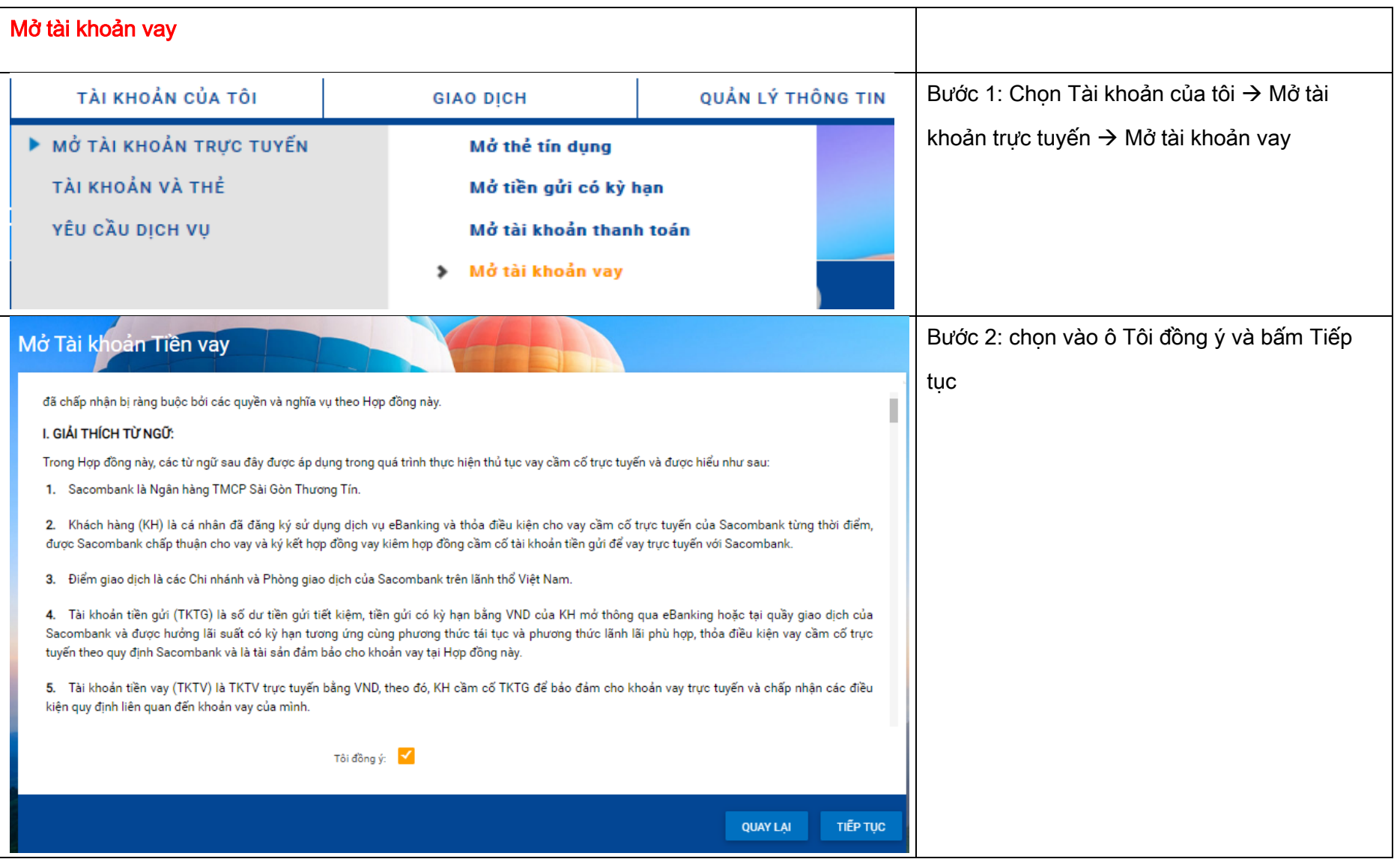

#### NGÂN HÀNG THƯƠNG MẠI CỔ PHẦN SÀI GÒN THƯƠNG TÍN

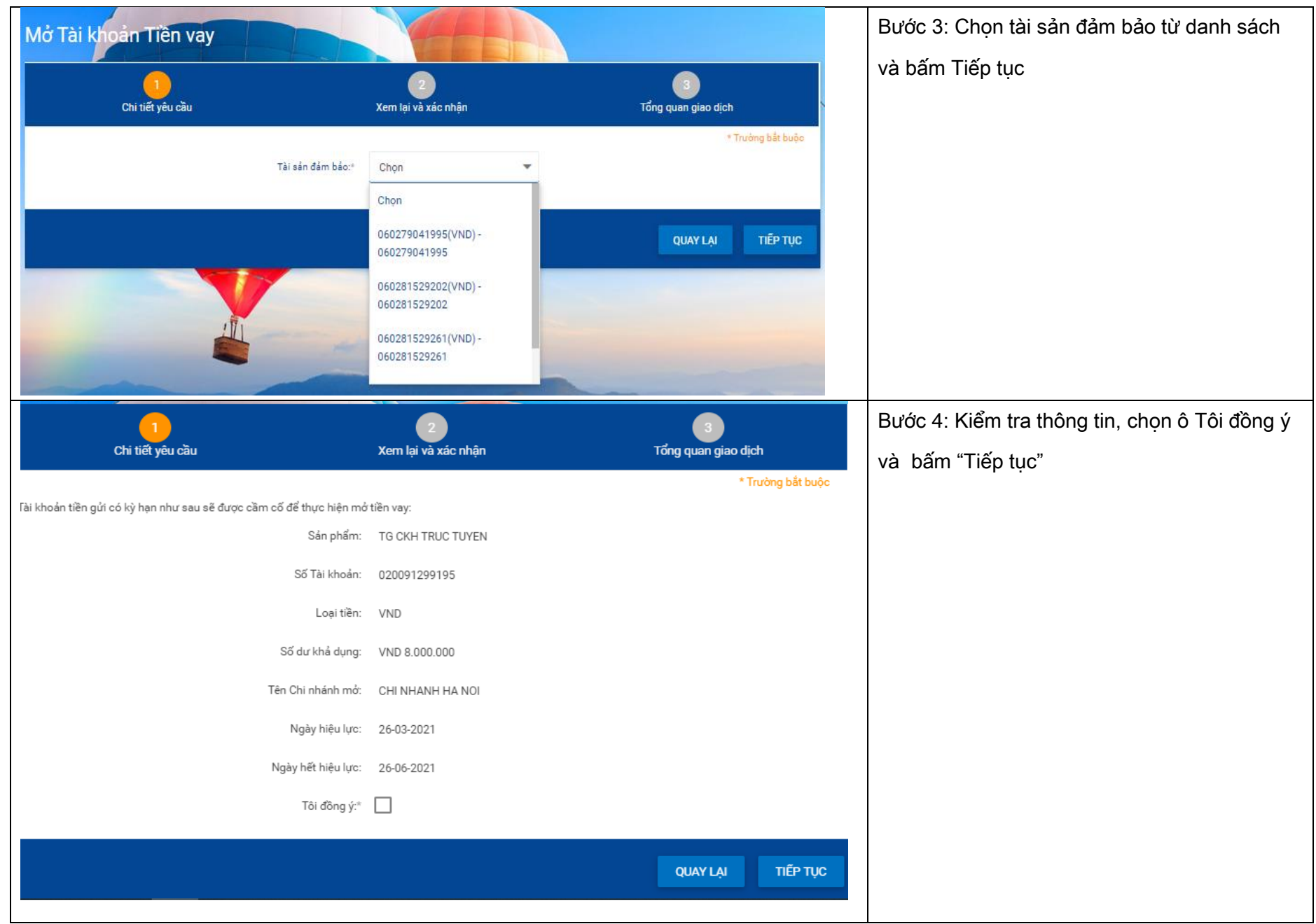

#### NGÂN HÀNG THƯƠNG MẠI CỔ PHẦN SÀI GÒN THƯƠNG TÍN

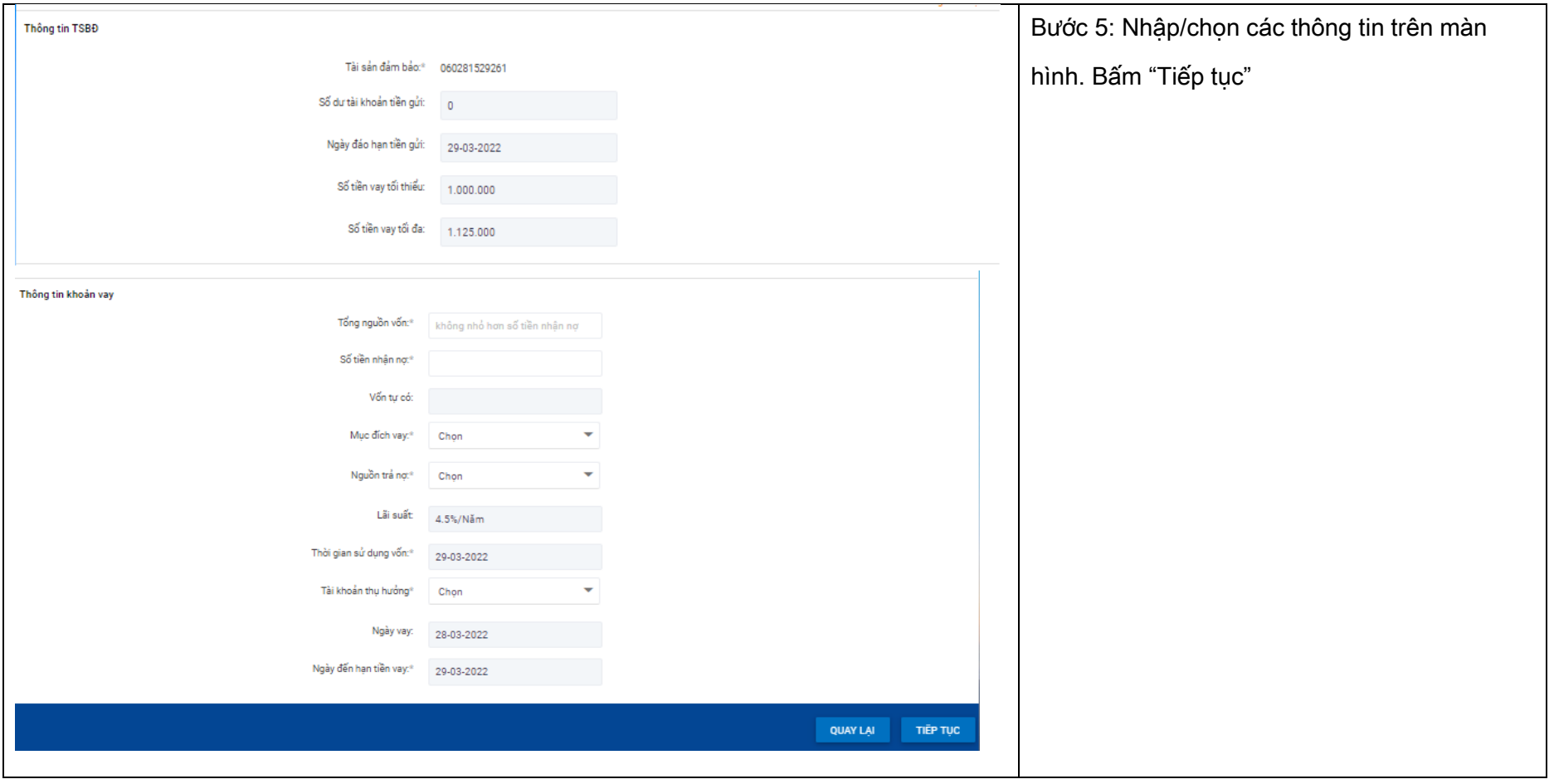

#### NGÂN HÀNG THƯƠNG MẠI CỔ PHẦN SÀI GÒN THƯƠNG TÍN

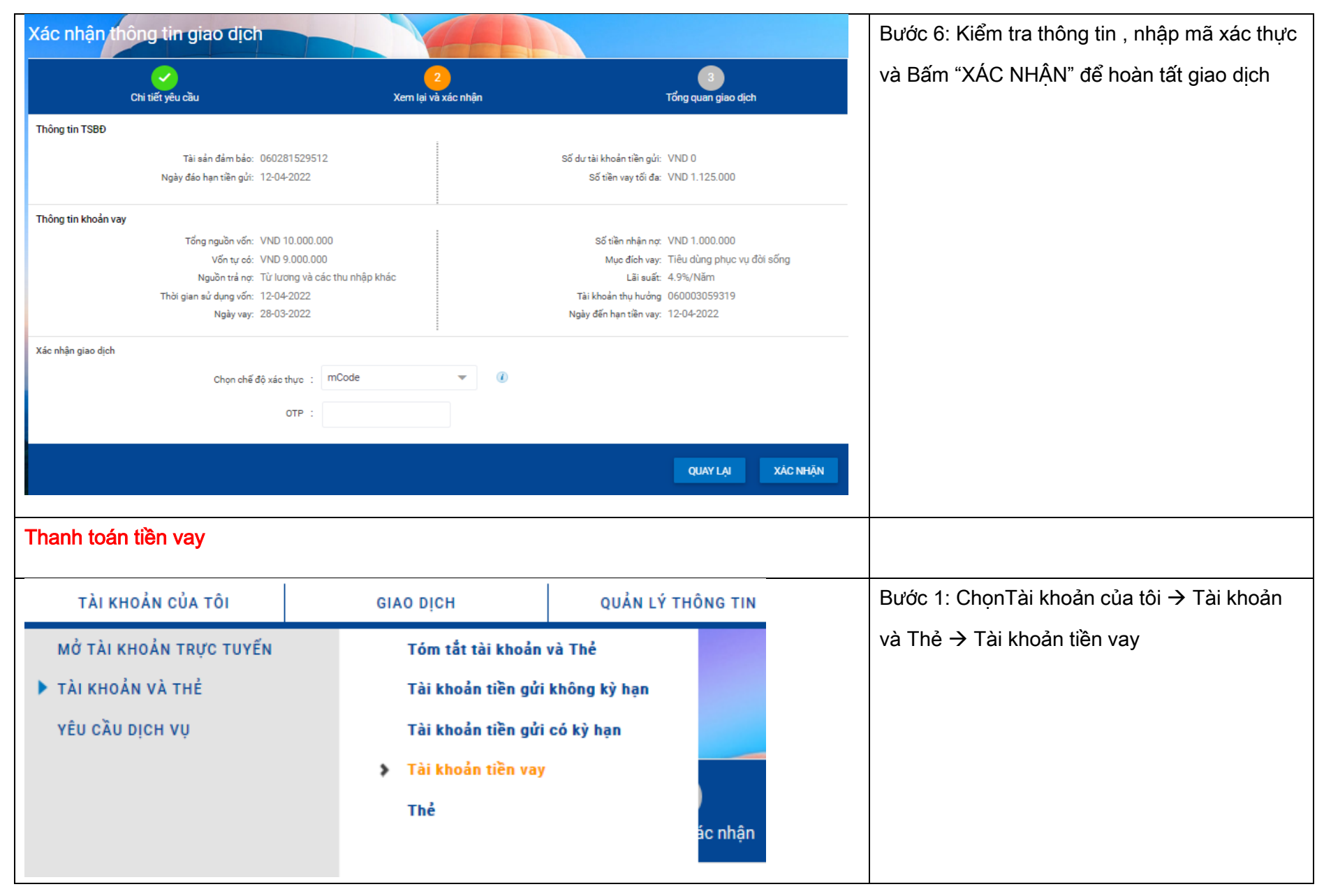

#### NGÂN HÀNG THƯƠNG MAI CỔ PHẦN SÀI GÒN THƯƠNG TÍN

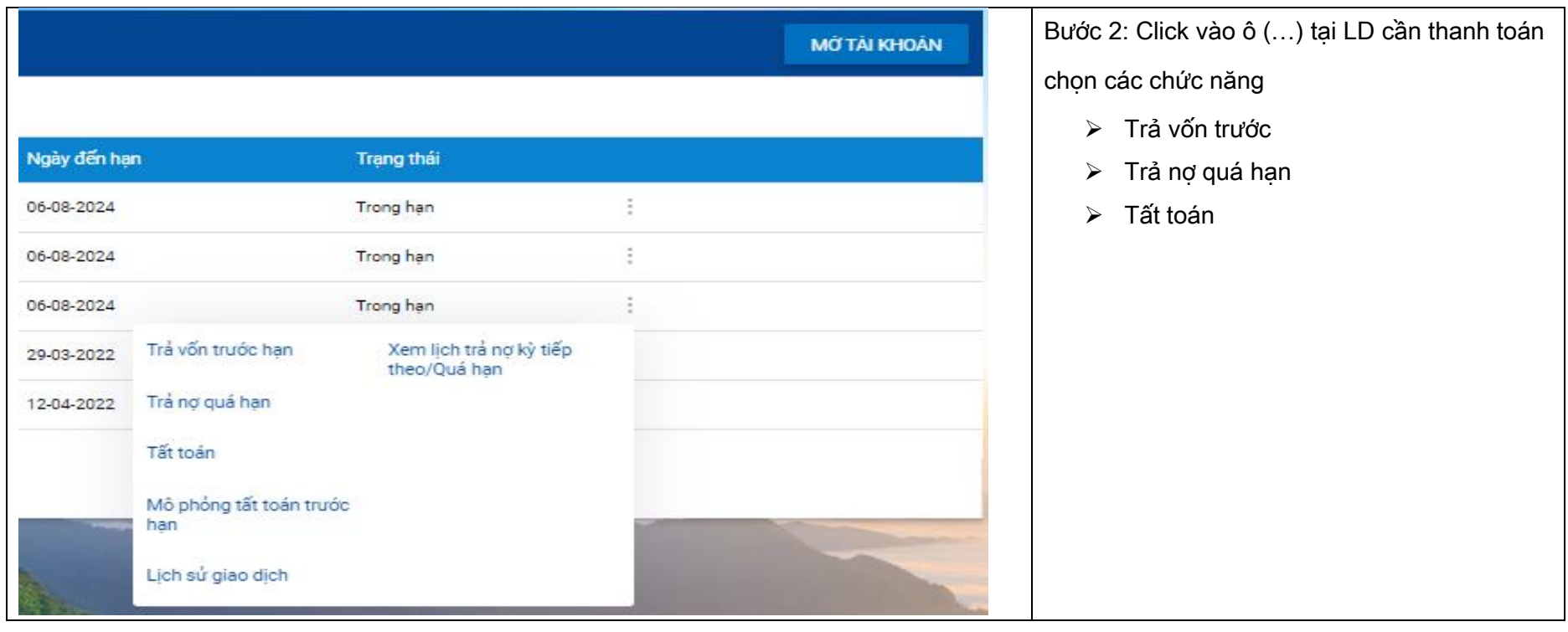

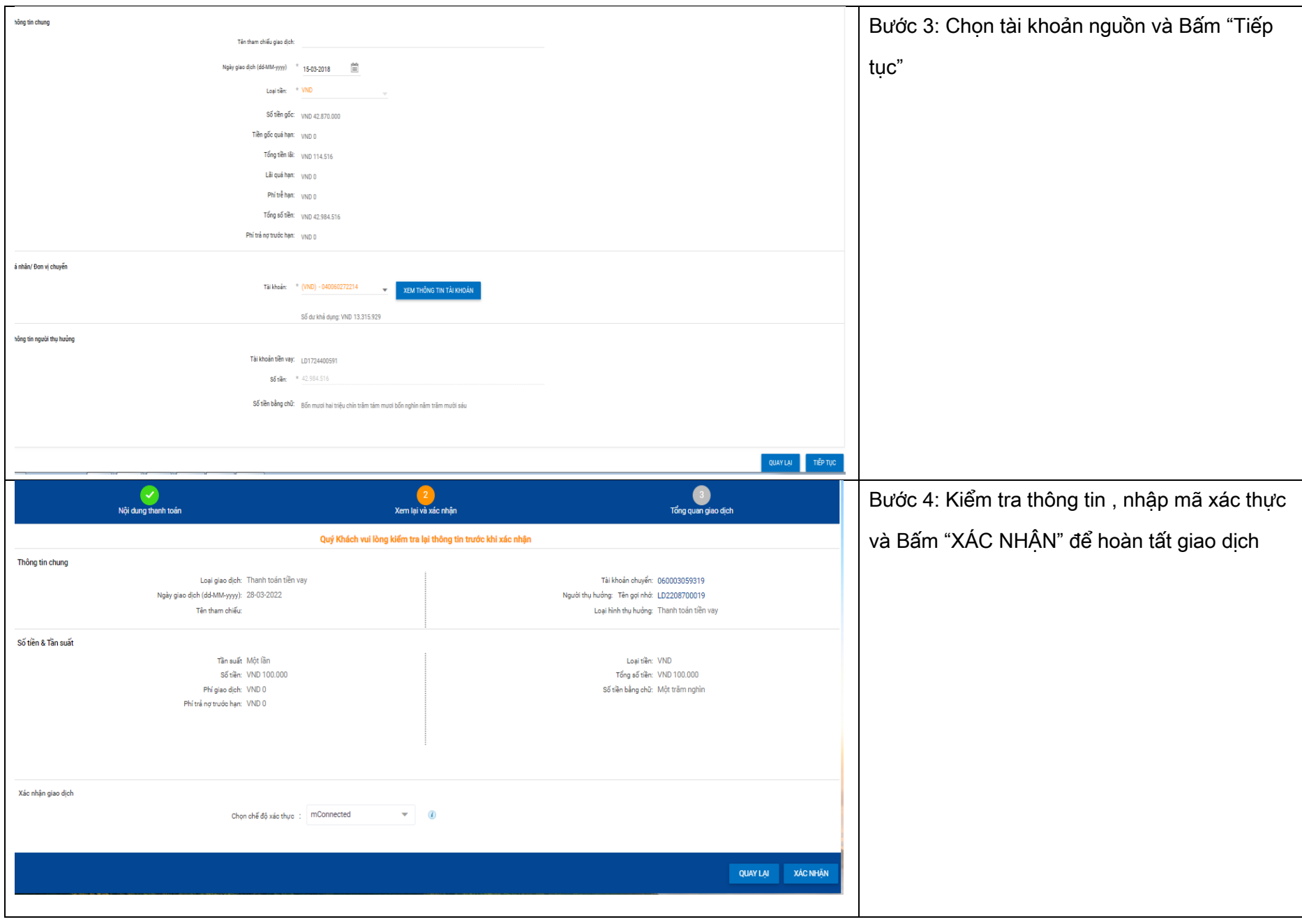

#### NGÂN HÀNG THƯƠNG MẠI CỔ PHẦN SÀI GÒN THƯƠNG TÍN

@ 266 - 268 Nam Kỳ Khởi Nghĩa. Q.3, TP.HCM **0 1800 5858 88/(+84) 28 3526 6060**